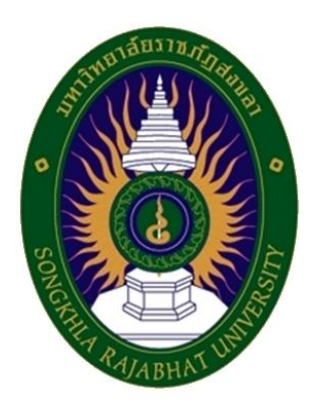

**คู่มือปฏิบัติงาน**

# **เรื่อง**

**การพิจารณาอนุมัติผลการเรียน**

**จัดทำโดย**

**นางสาวเรณุกา แก้วสีดำ**

**คณะวิทยาการจัดการ** 

# **ขั้นตอนการปฏิบัติงาน**

## **การพิจารณาอนุมัติผลการเรียน**

ในแต่ละภาคการศึกษา เมื่อสิ้นสุดการเรียนการสอนและการสอบปลายภาคเสร็จสิ้น จะมีการ ประชุมพิจารณาอนุมัติผลการเรียนในระดับหลักสูตรและระดับคณะตามลำดับขั้นตอน เพื่อพิจารณา กลั่นกรองคะแนนผลการเรียนของนักศึกษาในแต่ละรายวิชา ใช้ผลการประเมินระหว่างกลางภาคเรียน และปลายภาคเรียนตามสัดส่วนที่มหาวิทยาลัยหรือคณะกำหนด โดยคณะวิทยาการจัดการ มีการ จัดการเรียนการสอนทั้งหมด 9 หลักสูตร ได้แก่ หลักสูตรนิเทศศาสตรบัณฑิต หลักสูตรเศรษฐศาสตรบัณฑิต หลักสูตรบัญชีบัณฑิต หลักสูตรบริหารธุรกิจบัณฑิต สาขาวิชาการจัดการ หลักสูตรบริหารธุรกิจบัณฑิต สาขาวิชาการตลาด หลักสูตรการจัดการบัณฑิต สาขาวิชาการจัดการอุตสาหกรรมท่องเที่ยว หลักสูตรบริหารธุรกิจบัณฑิต สาขาวิชาการบริหารทรัพยากรมนุษย์ หลักสูตรบริหารธุรกิจบัณฑิต สาขาวิชาคอมพิวเตอร์ธุรกิจ และ หลักสูตรบริหารธุรกิจบัณฑิต สาขาวิชาการจัดการนวัตกรรมการค้า โดยขั้นตอนการปฏิบัติงาน จะอธิบายในรูปแบบ Flow Chart ดังนี้

ขั้นตอนที่ 1 วางแผนการปฏิบัติงาน

ขั้นตอนที่ 2 ประกาศแจ้งกำหนดวันส่งผลการเรียน

ขั้นตอนที่ 3 จัดทำหนังสือเชิญประชุม

ขั้นตอนที่ 4 จองห้องประชุมผ่านระบบการจองห้อง

ขั้นตอนที่ 5 แจ้งแบบฟอร์มสำหรับหลักสูตรนำเข้าที่ประชุม

ขั้นตอนที่ 6 หลักสูตรนำส่งผลการเรียนมายังคณะ

ขั้นตอนที่ 7 รวบรวมและตรวจสอบผลการเรียนของแต่ละหลักสูตรเพื่อนำเข้าที่ประชุมระดับคณะ

ขั้นตอนที่ 8 ประชุมพิจารณาอนุมัติผลการเรียน

ขั้นตอนที่ 9 สรุปผลการเรียนของแต่ละหลักสูตร

ขั้นตอนที่ 10 ตรวจสอบผลการเรียนที่ส่งแล้วผ่านระบบบริการการศึกษาหน่วยงานภายใน

มหาวิทยาลัย อีกครั้ง

ขั้นตอนที่ 11 จัดทำรายงานการประชุม

ขั้นตอนที่ 12 สิ้นสุดการปฏิบัติงาน

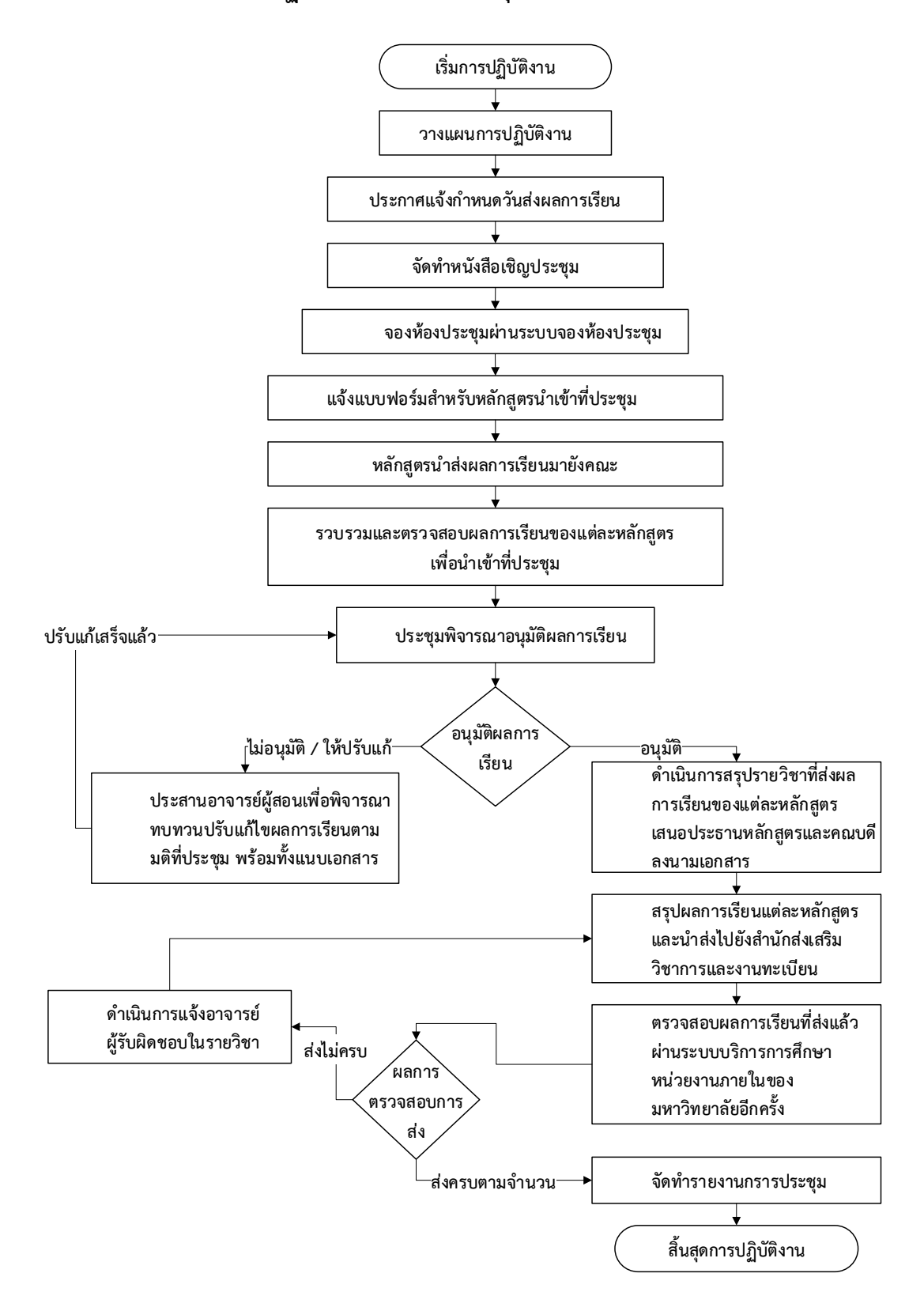

**ขั้นตอนการปฏิบัติงานการพิจารณาอนุมัติผลการเรียน แบบ Flow Chart**

ภาพที่ 1 : ขั้นตอนการปฏิบัติงานการพิจารณาอนุมัติผลการเรียน แบบ Flow Chart

#### **ขั้นตอนการปฏิบัติงาน การพิจารณาอนุมัติผลการเรียน**

### **ขั้นตอนที่ 1 วางแผนการปฏิบัติงาน**

เมื่อมีการสอบวัดผลปลายภาคเรียนของนักศึกษาแต่ละชั้นปีเสร็จสิ้นแล้ว คณะจะดำเนินการจัดทำ บันทึกข้อความแจ้งอาจารย์ผู้สอน เรื่อง กำหนดวันส่งผลการเรียนของนักศึกษาที่สำเร็จการศึกษาและไม่ สำเร็จการศึกษาตามปฏิทินวิชาการของมหาวิทยาลัย ทั้งภาคปกติ และ ภาค กศ.บป. เพื่อให้ประธาน หลักสูตรและอาจารย์ผู้สอนรับทราบผ่านช่องทางต่าง ๆ เช่น การส่งบันทึกข้อความแจ้งผ่านระบบ E-docment, ระบบ Line Application ของคณะวิทยาการจัดการ เพื่อให้ประธานหลักสูตรแต่ละหลักสูตร ได้มีการกำหนดวันทวนสอบผลการเรียนในระดับหลักสูตรและนำผลการเรียนที่ผ่านการทวนสอบในระดับ หลักสูตรแล้วเข้าที่ประชุมพิจารณาอนุมัติผลการเรียนในระดับคณะต่อไป

#### ์ ขั้นตอนที่ 2 ประกาศแจ้งกำหนดวันส่งผลการเรียน

ส่งบันทึกข้อความจากสำนักส่งเสริมวิชาการและงานทะเบียน เรื่องกำหนดวันส่งผลการเรียน ให้อาจารย์ทุกท่านทราบ ผ่านระบบ E-docment พร้อมจัดทำประกาศของคณะแจ้งอาจารย์ผ้สอน เรื่อง กำหนดวันส่งผลการเรียนของนักศึกษาที่สำเร็จการศึกษาและไม่สำเร็จการศึกษา ทั้งภาคปกติ และ ภาค กศ.บป. ตามกำหนดปฏิทินวิชาการของมหาวิทยาลัยเพื่อชี้แจงรายละเอียด กำหนดวันส่งผลการ เรียนถึงคณะ, กำหนดวันประชุมพิจารณาอนุมัติผลการเรียนระดับคณะ และกำหนดการเปิด - ปิด ระบบ การส่งผลการเรียนออนไลน์ให้อาจารย์ในคณะทุกท่านได้รับทราบ ดังภาพที่ 2

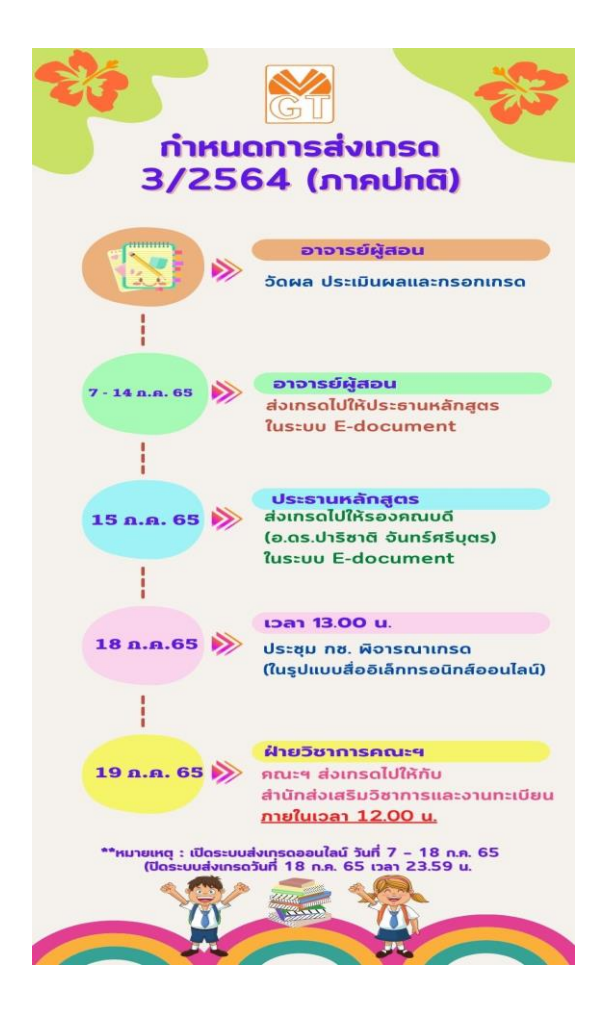

ภาพที่ 2 : ประกาศกำหนดวันส่งผลการเรียนของนักศึกษา

#### ์ขั้นตอนที่ 3 จัดทำหนังสือเชิญประชุม

ดำเนินการจัดทำบันทึกข้อความขอเชิญประชุมคณะกรรมการบริหารวิชาการคณะ (กช.) พิจารณาอนุมัติผลการเรียน แต่ละภาคการศึกษา ดังภาพที่ 3

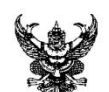

## ทับทึกข้อความ

ี **ส่วนราชการ** มหาวิทยาลัยราชภัฏสงขลา คณะวิทยาการจัดการ งานสนับสนุนพันธกิจอุดมศึกษา

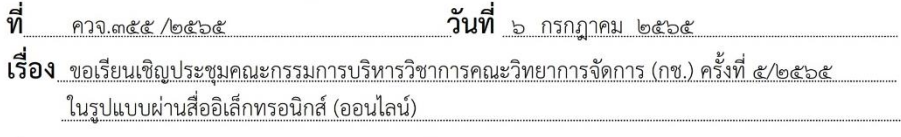

เรียน คณะกรรมการบริหารวิชาการคณะวิทยาการจัดการ (กช.)

๑. <u>เรื่องเดิม</u> ตามที่สำนักส่งเสริมวิชาการและงานทะเบียน มหาวิทยาลัยราชภัฏสงขลา ได้เปิดระบบการบันทึกผลการเรียน ระหว่างวันที่ ๗ – ๑๘ กรกฎาคม ๒๕๖๕ และกำหนดให้อาจารย์ผู้สอน ส่งผลการเรียนของนักศึกษาภาคปกติ ประจำภาคการศึกษาที่ ๓ ปีการศึกษา ๒๕๖๔ ไปยังสำนักส่งเสริม ้วิชาการและงานทะเบียน นั้น

**๒. <u>ข้อเท็จจริง</u> ฝ่ายวิชาการได้ประสานหลักสูตรเพื่อดำเนินการส่งผลการเรียนของนักศึกษา** ประจำภาคการศึกษาที่ ๓ ปีการศึกษา ๒๕๖๔ เรียบร้อยแล้ว

#### ... <u>ระเบียบ/กฎหมาย ที่เกี่ยวข้อง</u>

**๔. <u>ข้อพิจารณา</u> คณะวิทยาการจัดการจึงเรียนมาเพื่อขอเชิญท่านเข้าร่วมประชุม** คณะกรรมการบริหารวิชาการ (กช.) คณะวิทยาการจัดการ **ครั้งที่ ๕/๒๕๖๕ ในรูปแบบผ่านสื่ออิเล็กทรอนิกส์** (ออนไลน์) ในวันจันทร์ ที่ ๑๘ กรกฎาคม ๒๕๖๕ เวลา ๑๓.๐๐ น. เป็นต้นไป เพื่อร่วมพิจารณาผลการเรียน ของนักศึกษาประจำภาคการศึกษาที่ ๓ ปีการศึกษา ๒๕๖๔ รวมทั้งพิจารณาการดำเนินงานในเรื่องอื่น ๆ ดังรายละเอียดตามระเบียบวาระการประชุมที่แนบมาพร้อมนี้

จึงเรียนมาเพื่อทราบ และเข้าร่วมประชุมตามวันและเวลาดังกล่าว โดยพร้อมเพรียงกัน

(ผู้ช่วยศาสตราจารย์ ดร.ป้องศักดิ์ ทองเนื้อแข็ง) คณบดีคณะวิทยาการจัดการ ปฏิบัติราชการแทน อธิการบดีมหาวิทยาลัยราชภัฏสงขลา

ภาพที่ 3 : หนังสือเชิญประชุมคณะกรรมการวิชาการ เรื่อง พิจารณาอนุมัติผลการเรียน

### **ขั้นตอนที่ 4 จอง ้องประ ุมผ่านระบบการจอง ้อง**

ดำเนินการจองห้องประชุมผ่านระบบการจองห้องของคณะวิทยาการจัดการ สำหรับการประชุม พิจารณาอนุมัติผลการเรียนในระดับคณะ (กรณีมีการประชุมในรูปแบบปกติ) ดังภาพที่ 4 - ภาพที่ 7

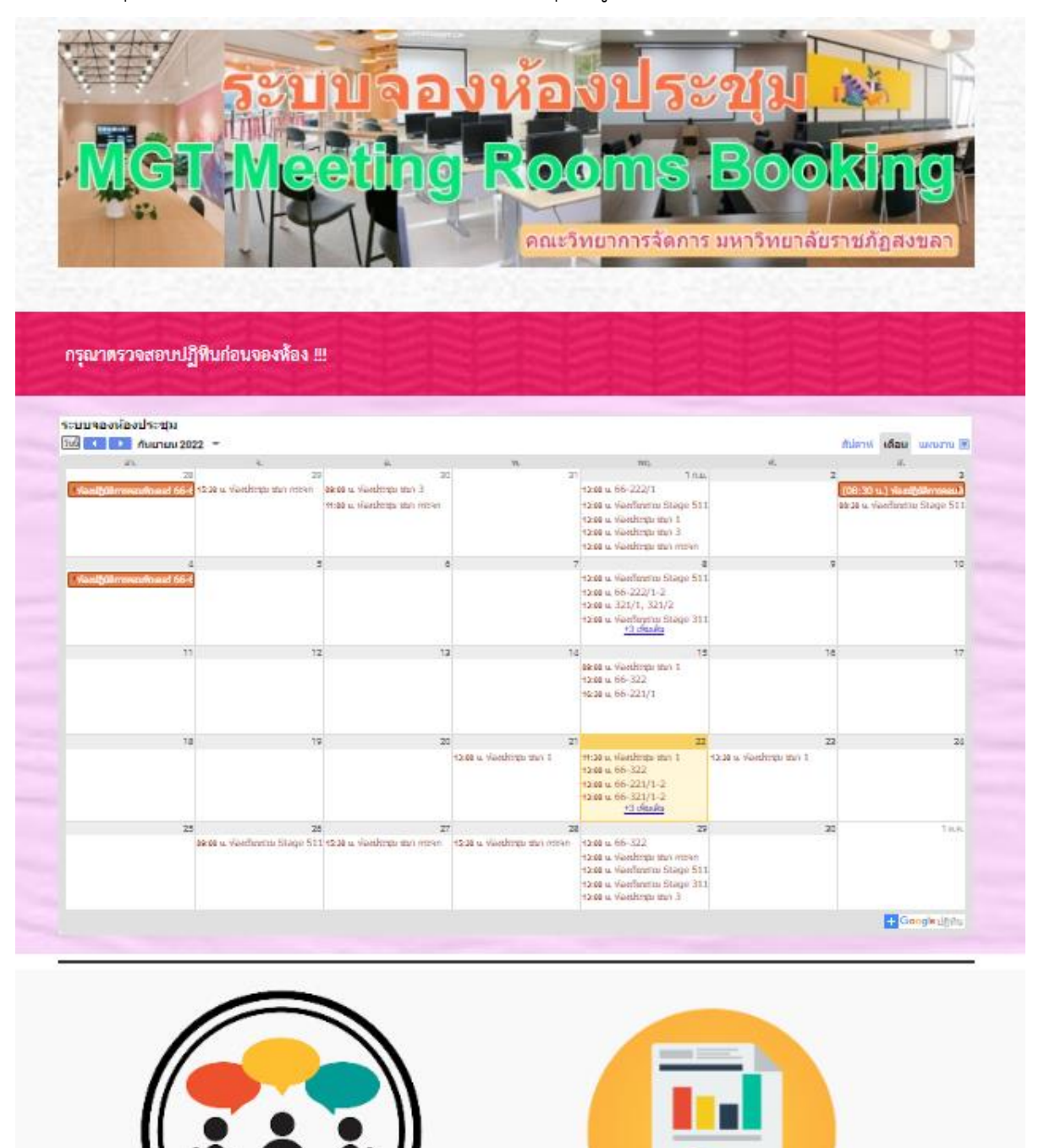

รายงานการขอใช้ห้องประชุม คลิ๊ก !!!

ภาพที่ 4 : ระบบจองห้องประชุมคณะวิทยาการจัดการ

คองห้องประชุม คลิ๊ก !!

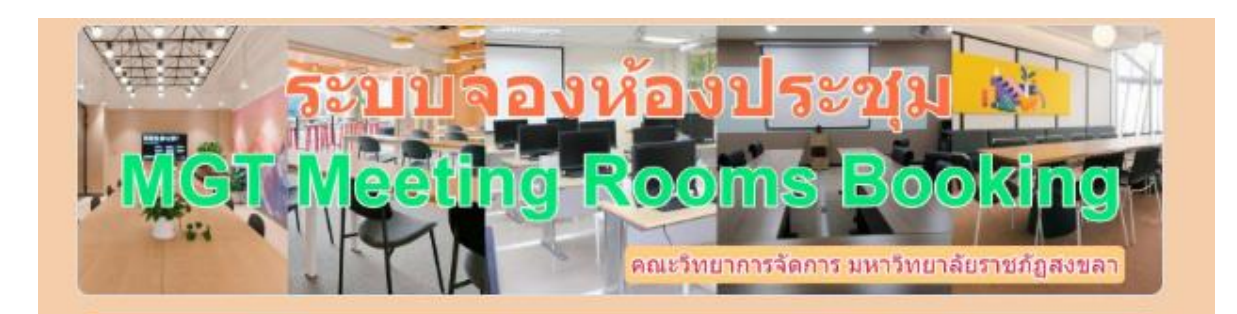

# ระบบจองห้อง MGT Meeting Rooms **Booking**

คณะวิทยาการจัดการ มหาวิทยาลัยราชภัฎสงขลา

ลงชื่อเข้าใช้ Googleเพื่อบันทึกการแก้ไข ดูข้อมูลเพิ่มเติม

∗จำเป็น

#### ประเภทสังกัด \*

- หลักสูตรบัญชีบัณ**ฑ**ิต
- หลักสูตรนิเทศศาสตร์บัณฑิต
- หลักสูตรเศรษฐศาสตร์บัณฑิต
- หลักสูตรบริหารธุรกิจบัณฑิต สาขาวิชาการจัดการ
- หลักสูตรบริหารธุรกิจบัณฑิต สาขาวิชาการตลาด
- หลักสูตรบริหารธุรกิจบัณฑิต สาขาวิชาบริหารทรัพยากรมนุษย์
- หลักสูตรบริหารธุรกิจบัณฑิต สาขาวิชาการจัดการท่องเที่ยว
- หลักสูตรบริหารธุรกิจบัณฑิต สาขาวิชาคอมพิวเตอร์ธุรกิจ
- หลักสูตรบริหารธุรกิจบัณฑิต สาขาการจัดการนวัตกรรมการคำ
- สำนักงานคณบดี

ถัดไป ล้างแบบฟอร์ม  $\n **with 1 and 12**\n$ 

ภาพที่ 5 : ระบบจองห้องประชุมคณะวิทยาการจัดการ (ต่อ)

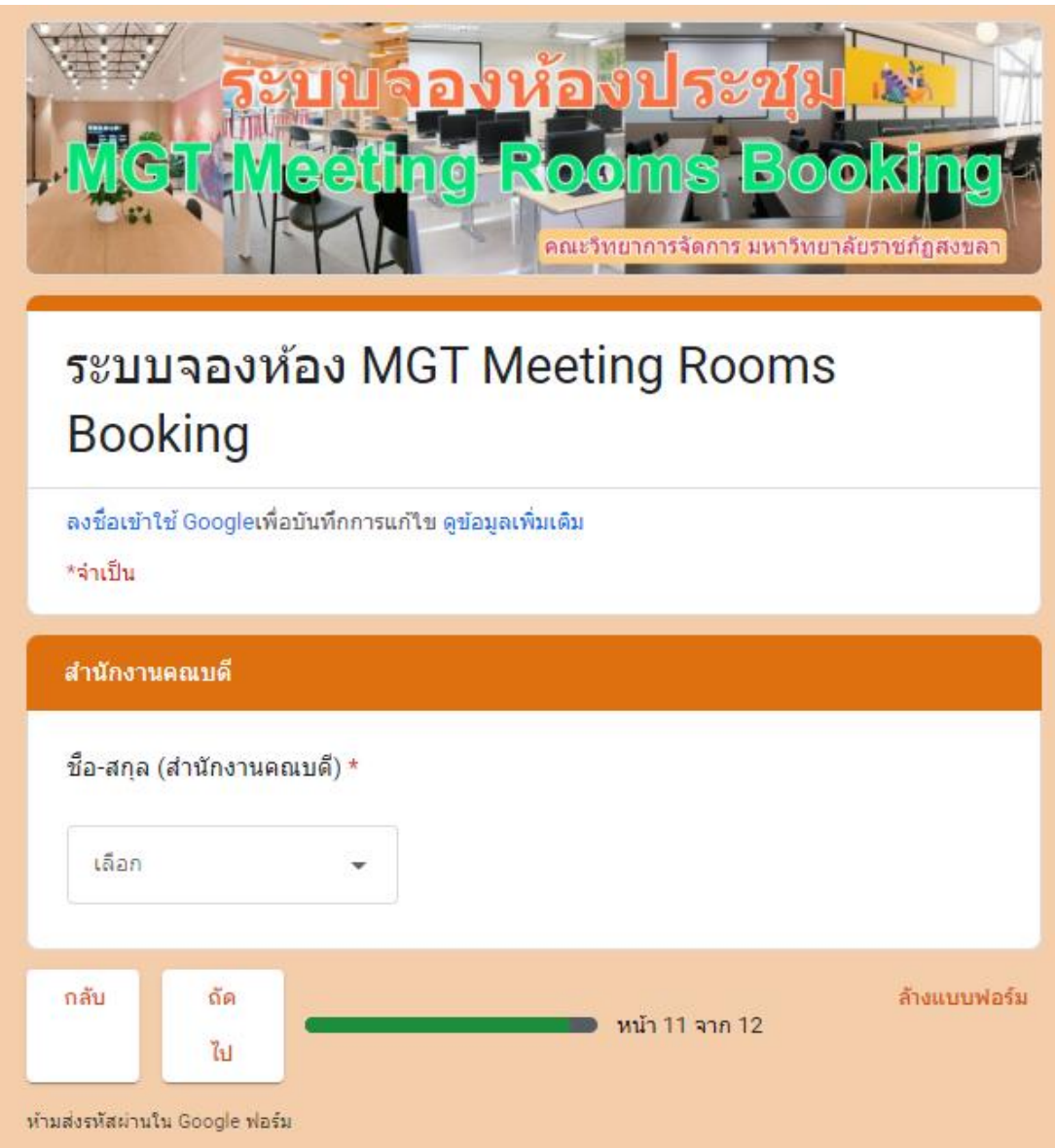

ภาพที่ 6 : ระบบจองห้องประชุมคณะวิทยาการจัดการ (ต่อ)

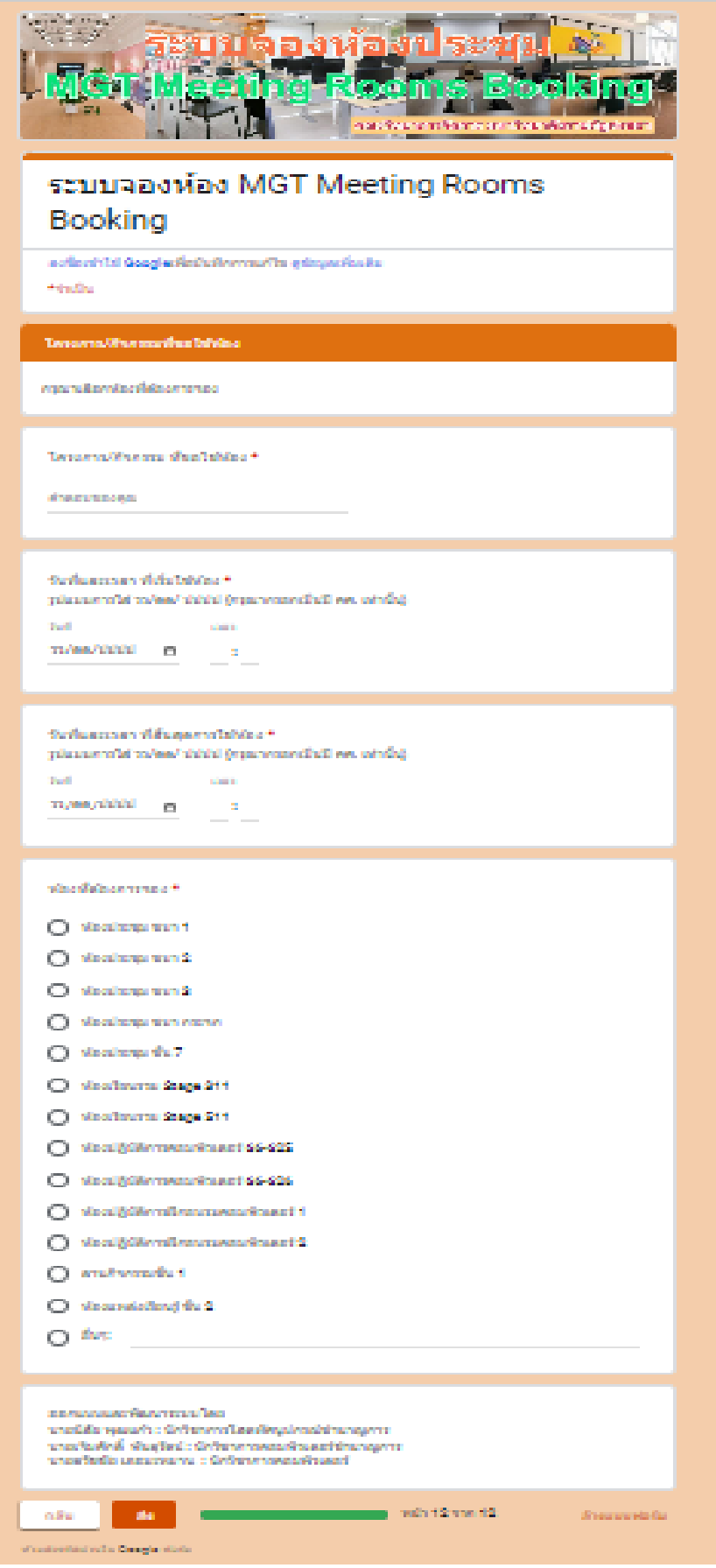

ภาพที่ 7 : ระบบจองห้องประชุมคณะวิทยาการจัดการ (ต่อ)

### ์ ขั้นตอนที่ 5 แจ้งแบบฟอร์มสำหรับหลักสูตรนำเข้าที่ประชุม

ดำเนินการจัดทำและแจ้งแบบฟอร์มสรุปผลการทวนสอบผลการเรียน (เกรด) และแบบฟอร์มผล การพิจารณาการทวนสอบผลการเรียน (เกรด) ให้แต่ละหลักสูตรนำเข้าที่ประชุมพิจารณาทวนสอบ ผลการเรียนในระดับหลักสูตร ดังภาพที่ 8 - ภาพที่ 9

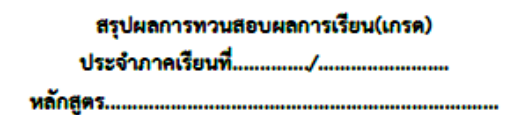

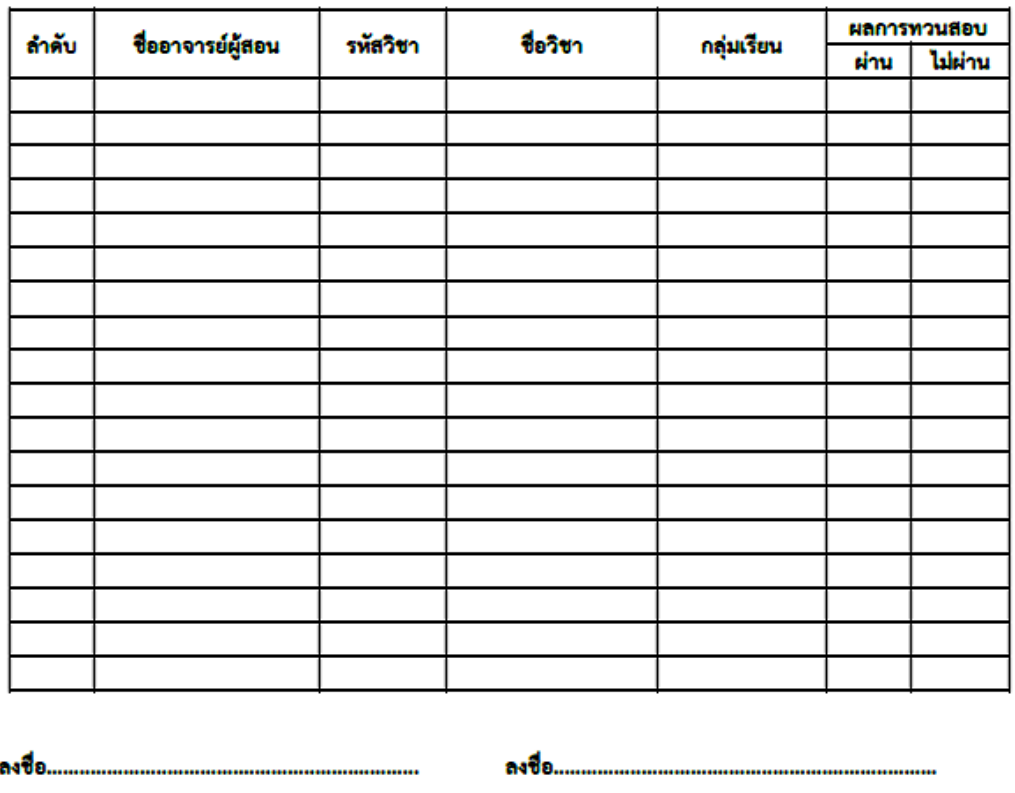

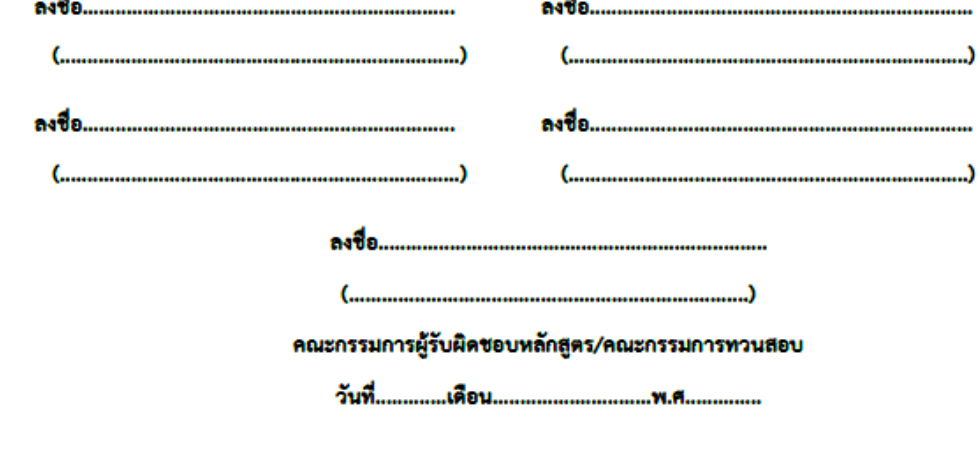

ภาพที่ 8 : แบบฟอร์มสรุปผลการทวนสอบผลการเรียน (เกรด)

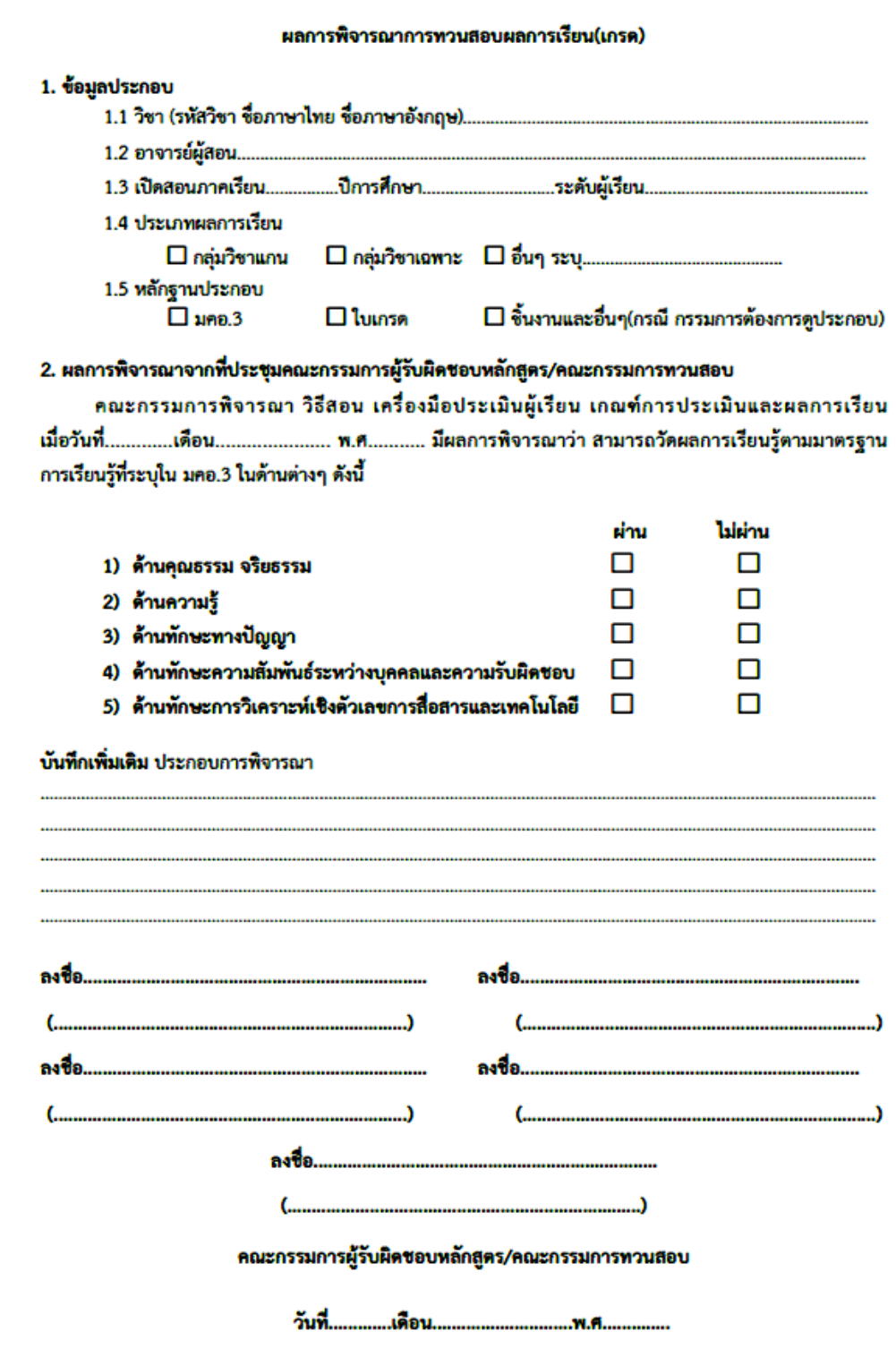

ภาพที่ 9 : แบบฟอร์มผลการพิจารณาทวนสอบผลการเรียน (เกรด)

#### **ขั้นตอนที่ 6 ลักสูตรนำส่งผลการเรียนมายังคณะ**

เมื่อหลักสูตรประชุมพิจารณาอนุมัติผลการเรียนในระดับหลักสูตรแล้ว หลักสูตรดำเนินการนำ ส่งผลการเรียนที่ผ่านการพิจารณาในระดับหลักสูตรแล้วส่งกลับมายังคณะ พร้อมด้วยแบบฟอร์มสรุป รายวิชาส่งเกรด ของอาจารย์แต่ละท่าน เพื่อคณะดำเนินการตรวจสอบ รวบรวม สรุป และนำเข้าที่ประชุม คณะกรรมการบริหารวิชาการคณะ (กช.) พิจารณาต่อไป ดังภาพที่ 10

สรุปรายวิชาส่งเกรด ประจำภาคเรียนที่.............ปีการศึกษา.............. นักศึกษา( )ภาคปกติ ( )ภาค กศ.บป.

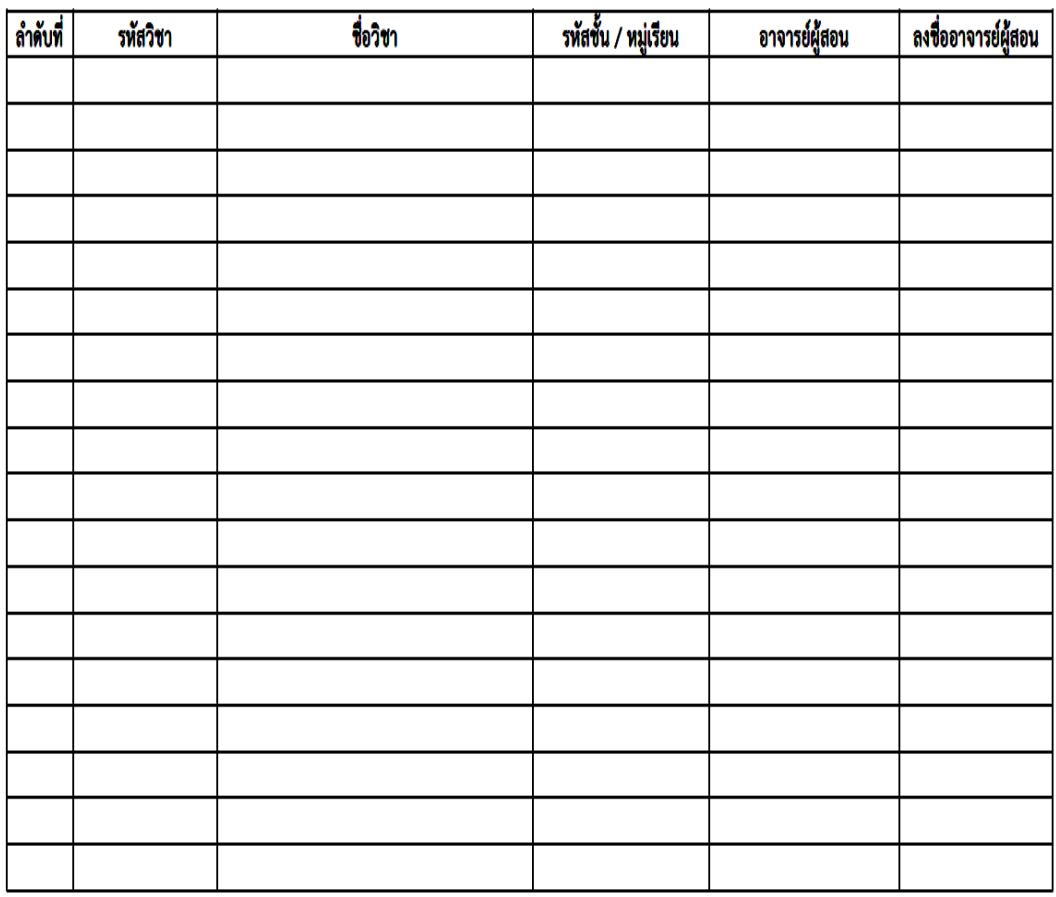

ภาพที่ 10 : แบบฟอร์มสรุปรายวิชาส่งเกรด

#### **ขั้นตอนที่ 7 รวบรวมและตรวจสอบผลการเรียนของแต่ละ ลักสูตรเพื่อนำเข้าที่ประ ุมระดับคณะ**

 เมื่อหลักสูตรส่งผลการเรียนที่ผ่านการทวนสอบในระดับหลักสูตรแล้วมายังคณะ ดำเนินการ รวบรวมและตรวจสอบผลการเรียนของแต่ละหลักสูตรที่ส่งมา จำนวน 9 หลักสูตร ให้ครบตามจำนวน รายวิชาที่เปิดสอนของภาคเรียนนั้น ๆ ด้วยระบบ MIS (ระบบตารางสอน) ของมหาวิทยาลัย ดังภาพที่ 11 ถึง ภาพที่ 17

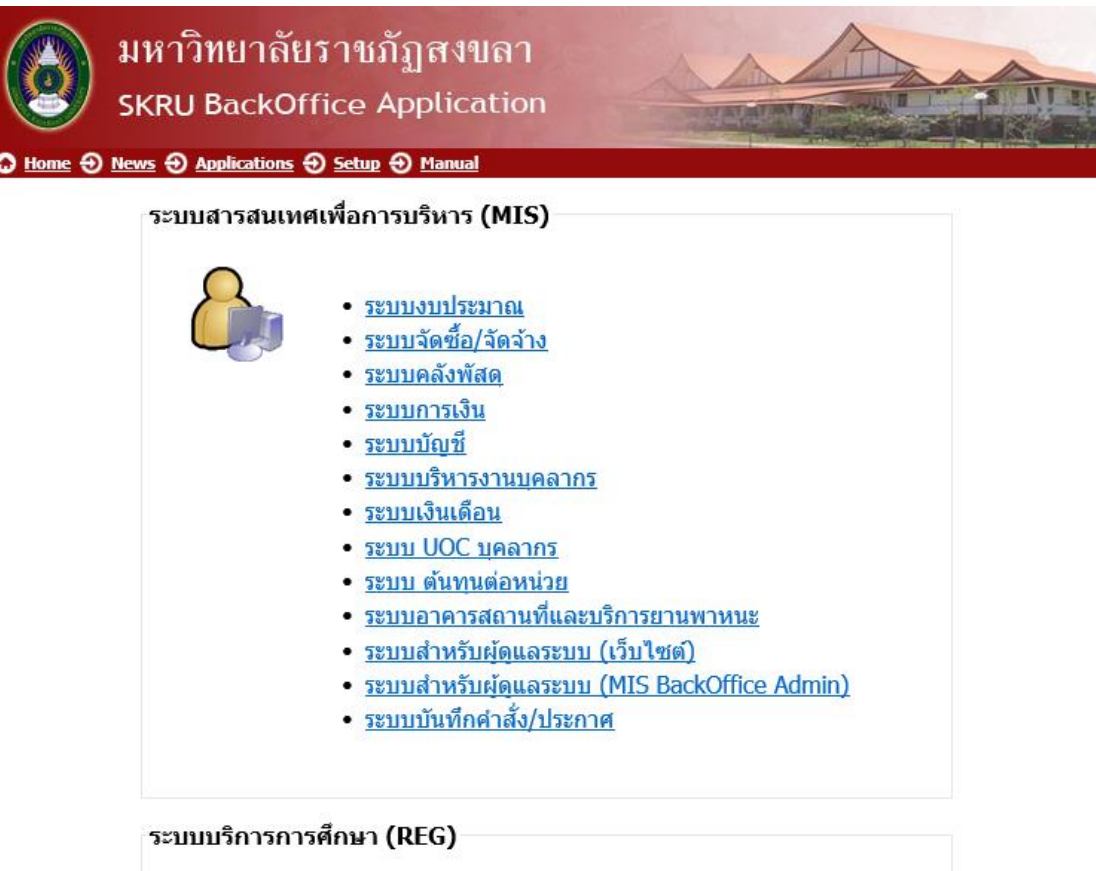

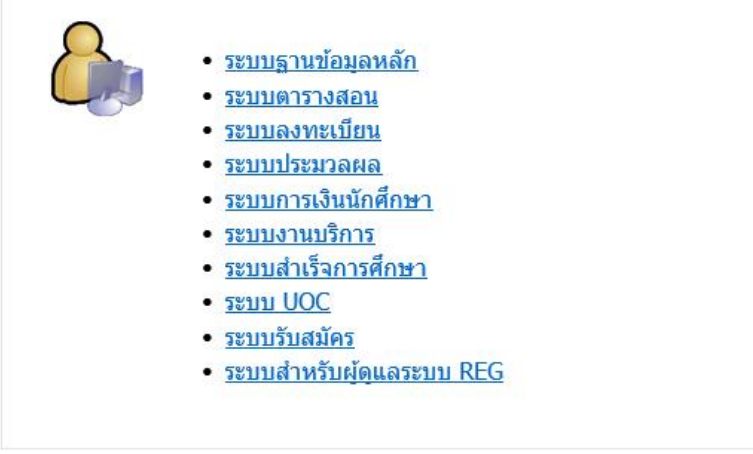

ภาพที่ 11 : ระบบบริการการศึกษา ระบบตารางสอน (MIS)

## เข้าสู่ระบบ / Logon to system

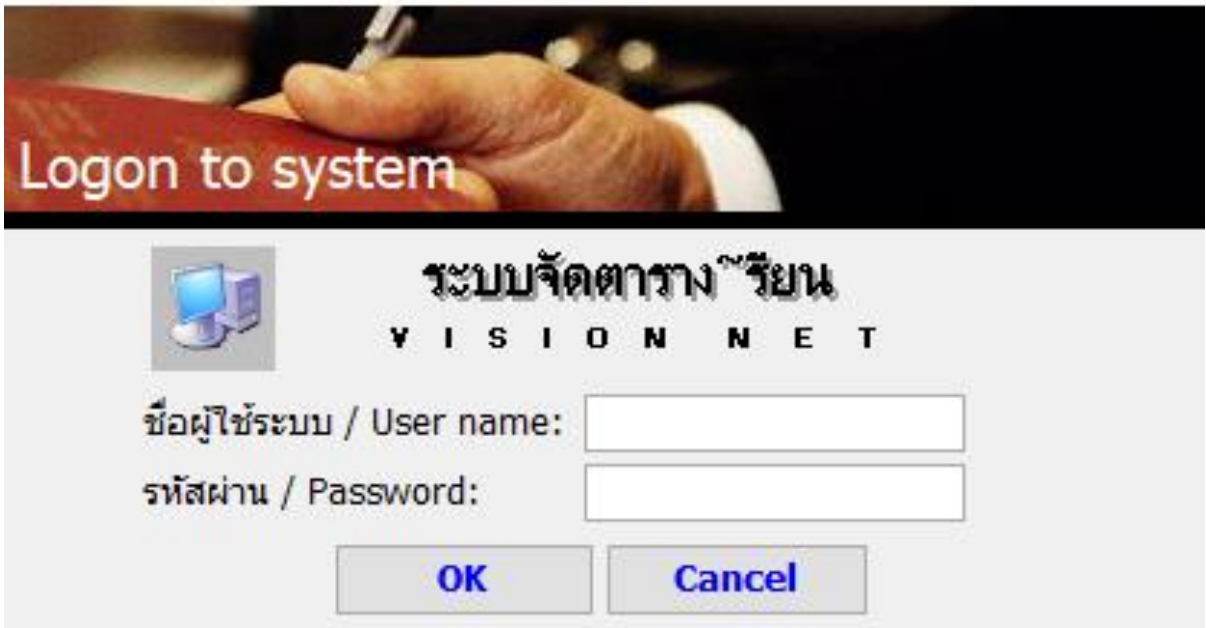

## ภาพที่ 12 : ลงชื่อเข้าใช้งานระบบจัดตารางเรียน

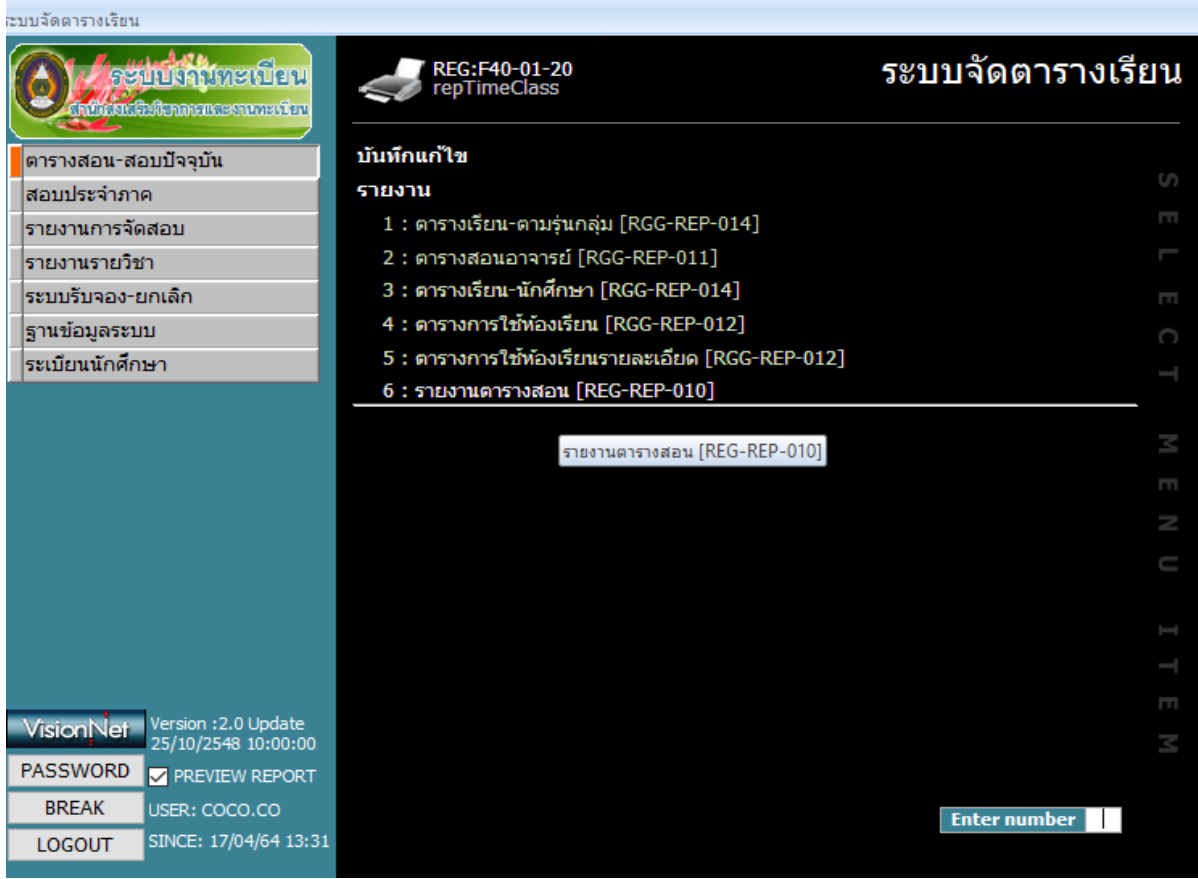

ภาพที่ 13 : ตรวจสอบรายงานตารางสอน

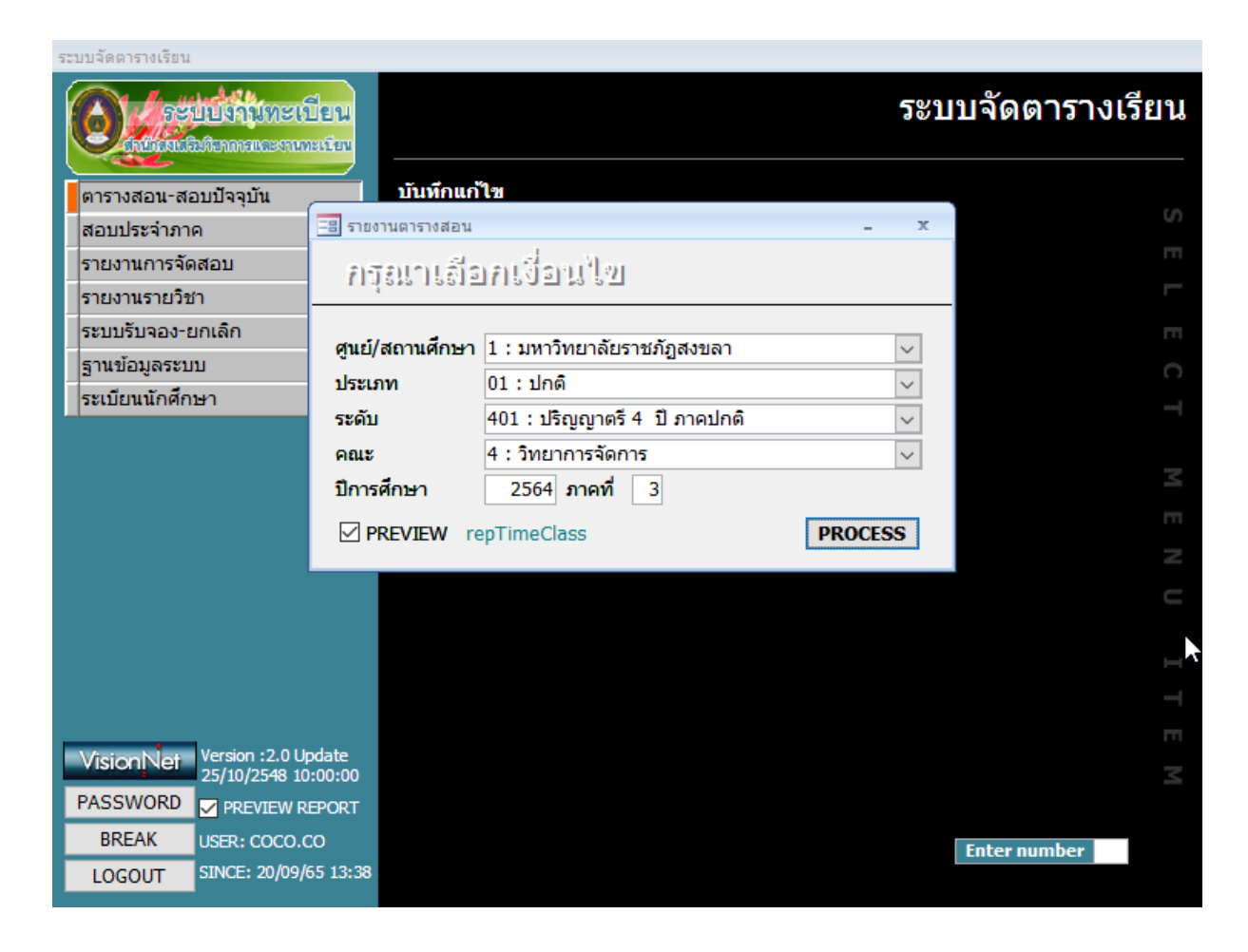

#### ภาพที่ 14 : เลือกข้อมูลแต่ละภาคการศึกษา

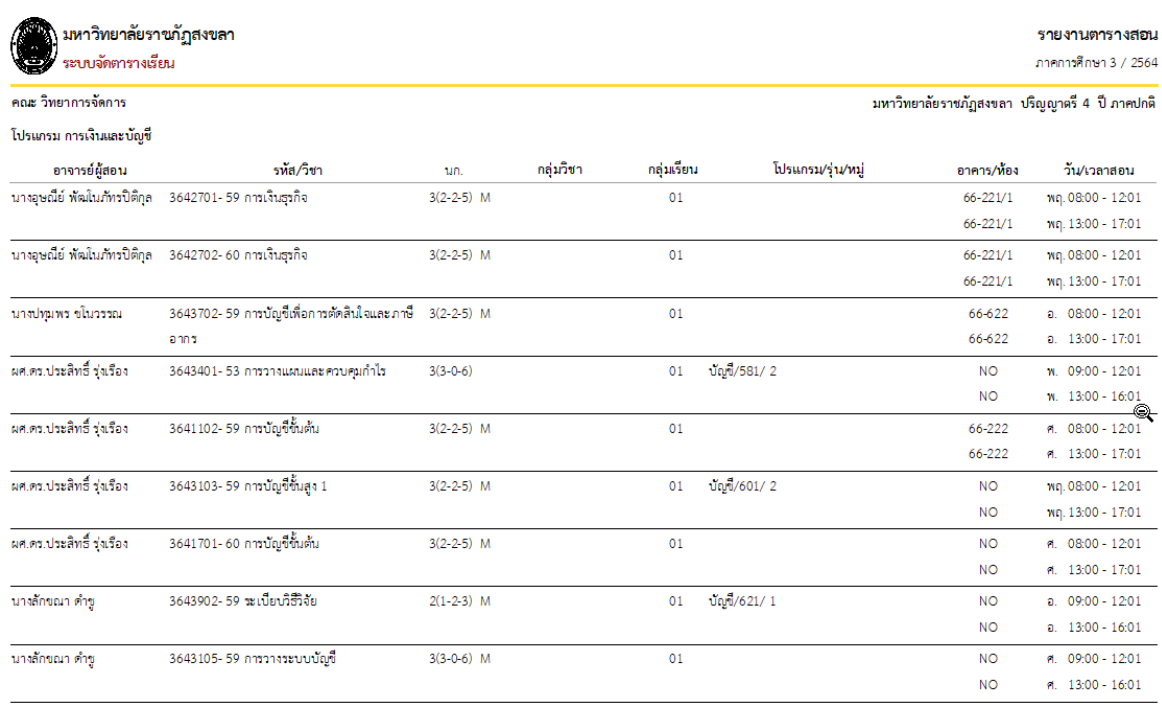

-<br>REG:F40-01-20 ( ตาราเสอน-สอบปัจจุบัน )

รพัสผู้ใช้: COCO.CO 20/09/65 13:40 หน้า 1 / 10

ภาพที่ 15 : ตัวอย่างข้อมูลรายวิชาแต่ละภาคการศึกษา

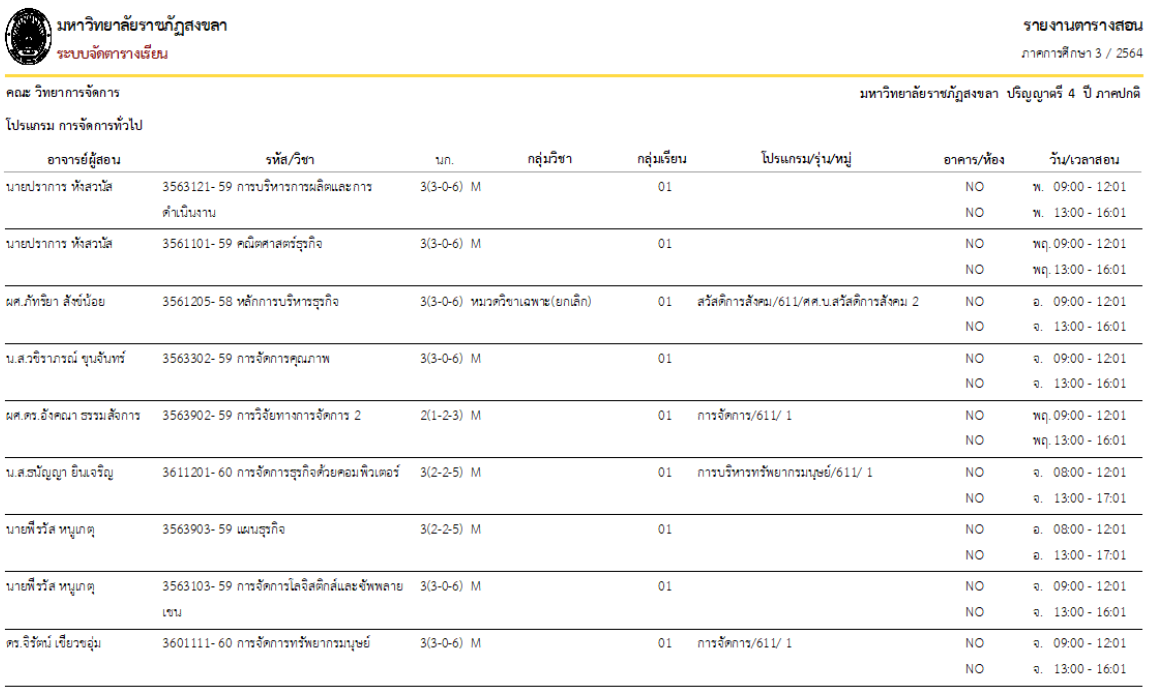

```
\frac{1}{\text{REG:F40-01-20}} ( ตารางสอน-สอบปัจจุบัน )
```
รพัสผู้ใช้: COCO.CO 20/09/65 13:43 หน้า 4 / 10

# ภาพที่ 16 : ตัวอย่างข้อมูลรายวิชาแต่ละภาคการศึกษา (ต่อ)

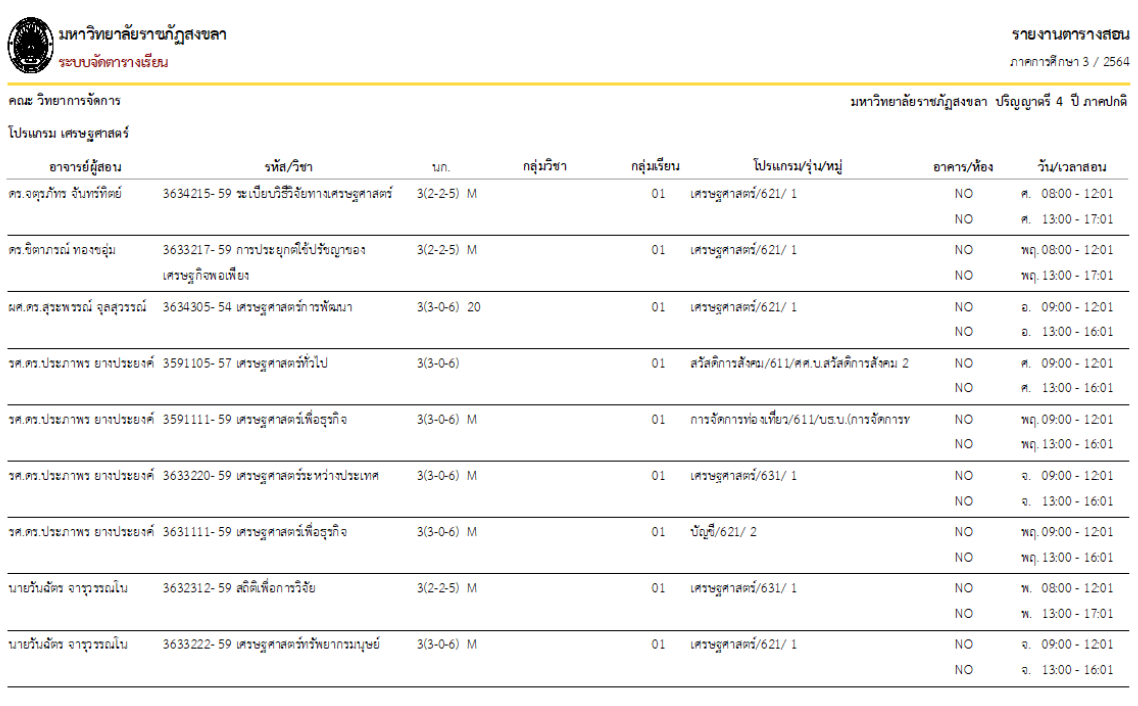

-<br>REG:F40-01-20 ( ตารางสอน-สอบปัจจุบัน )

รพัสผู้ใช้: COCO.CO 20/09/65 13:44 หน้า 5 / 10

ภาพที่ 17 : ตัวอย่างข้อมูลรายวิชาแต่ละภาคการศึกษา (ต่อ)

#### **ขั้นตอนที่ 8 ประ ุมพิจารณาอนุมัติผลการเรียน**

ก่อนนำส่งผลการเรียนไปยังมหาวิทยาลัย คณะต้องมีการประชุมพิจารณาอนุมัติผลการเรียน ในระดับหลักสูตรและระดับคณะตามลำดับ โดยคณะวิทยาการจัดการ มีการพิจารณาอนุมัติผลการเรียน ทั้งหมด จำนวน 9 หลักสูตร ได้แก่ หลักสูตรบริหารธุรกิจบัณฑิต สาขาวิชาการจัดการ, หลักสูตร บริหารธุรกิจบัณฑิต สาขาวิชาการตลาด, หลักสูตรบริหารธุรกิจบัณฑิต สาขาวิชาคอมพิวเตอร์ธุรกิจ, หลักสูตรบริหารธุรกิจบัณฑิต สาขาวิชาการบริหารทรัพยากรมนุษย์, หลักสูตรบริหารธุรกิจบัณฑิต สาขาวิชา การจัดการท่องเที่ยว, หลักสูตรบริหารธุรกิจบัณฑิต สาขาวิชาการจัดการนวัตกรรมการค้า, หลักสูตร นิเทศศาสตรบัณฑิต, หลักสูตรเศรษฐศาสตรบัณฑิต และหลักสูตรบัญชีบัณฑิต ซึ่งหากมติที่ประชุมระดับ คณะมีการพิจารณาให้ปรับแก้ไขผลการเรียน คณะจะประสานอาจารย์ประจำรายวิชาเพื่อทราบและให้ อาจารย์ผู้สอนเจ้าของรายวิชาดำเนินการปรับแก้ไขผลการเรียนตามมติที่ประชุมให้เสร็จสิ้นตามกำหนดการ และนำเข้าที่ประชุมเพื่อพิจารณาอนุมัติผลการเรียนใหม่อีกครั้ง ดังภาพที่ 18

#### รายชื่อผู้เข้าร่วมประชุม คณะกรรมการบริหารวิชาการคณะ ครั้งที่ ................../๒๕๖๕

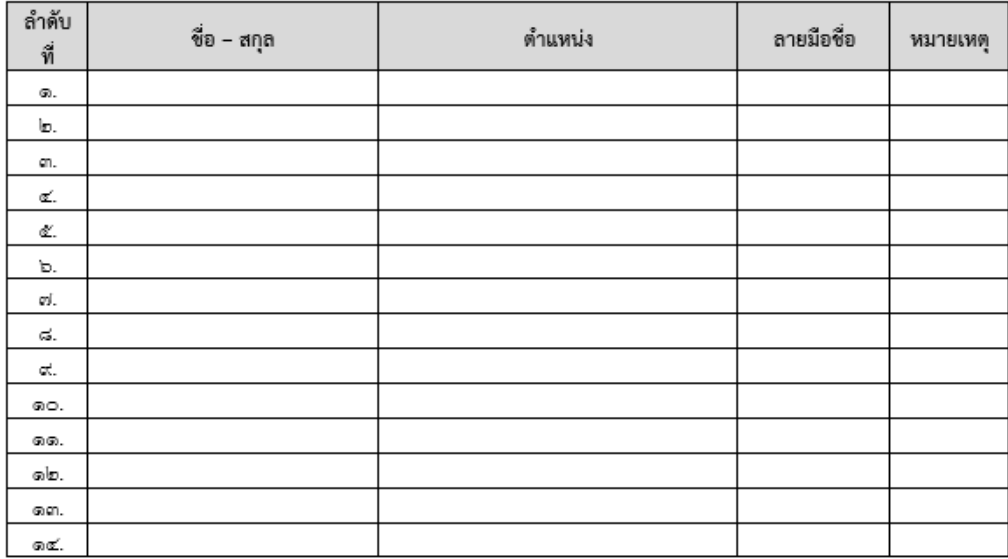

ณ ห้องประชุมกระจก ชั้น ๔ อาคาร คณะวิท∣ยาการจัดการ

#### ผ้เข้าร่วมประชม

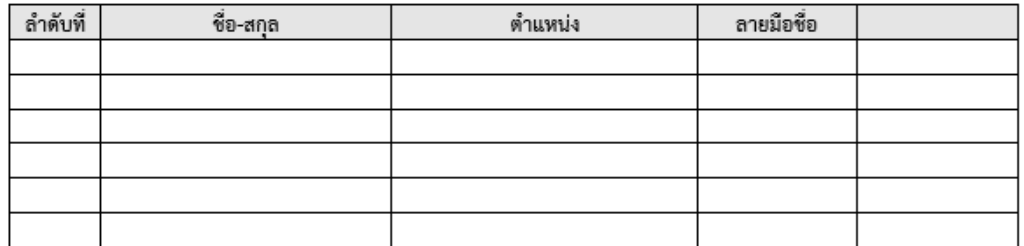

ภาพที่ 18 : แบบฟอร์มลงชื่อผู้เข้าร่วมประชุมเพื่อพิจารณาอนุมัติผลการเรียน

### **ขั้นตอนที่ 9 สรุปผลการเรียนของแต่ละ ลักสูตร**

เมื่อคณะกรรมการบริหารวิชาการคณะ (กช.) มีมติพิจารณาอนุมัติผลการเรียนเสร็จสิ้นแล้ว คณะดำเนินการจัดทำสรุปรายวิชาส่งเกรดของแต่ละหลักสูตร จำนวน 9 หลักสูตร เพื่อนำส่งเอกสารไปยัง สำนักส่งเสริมวิชาการและงานทะเบียน ลำดับต่อไป ดังภาพที่ 19

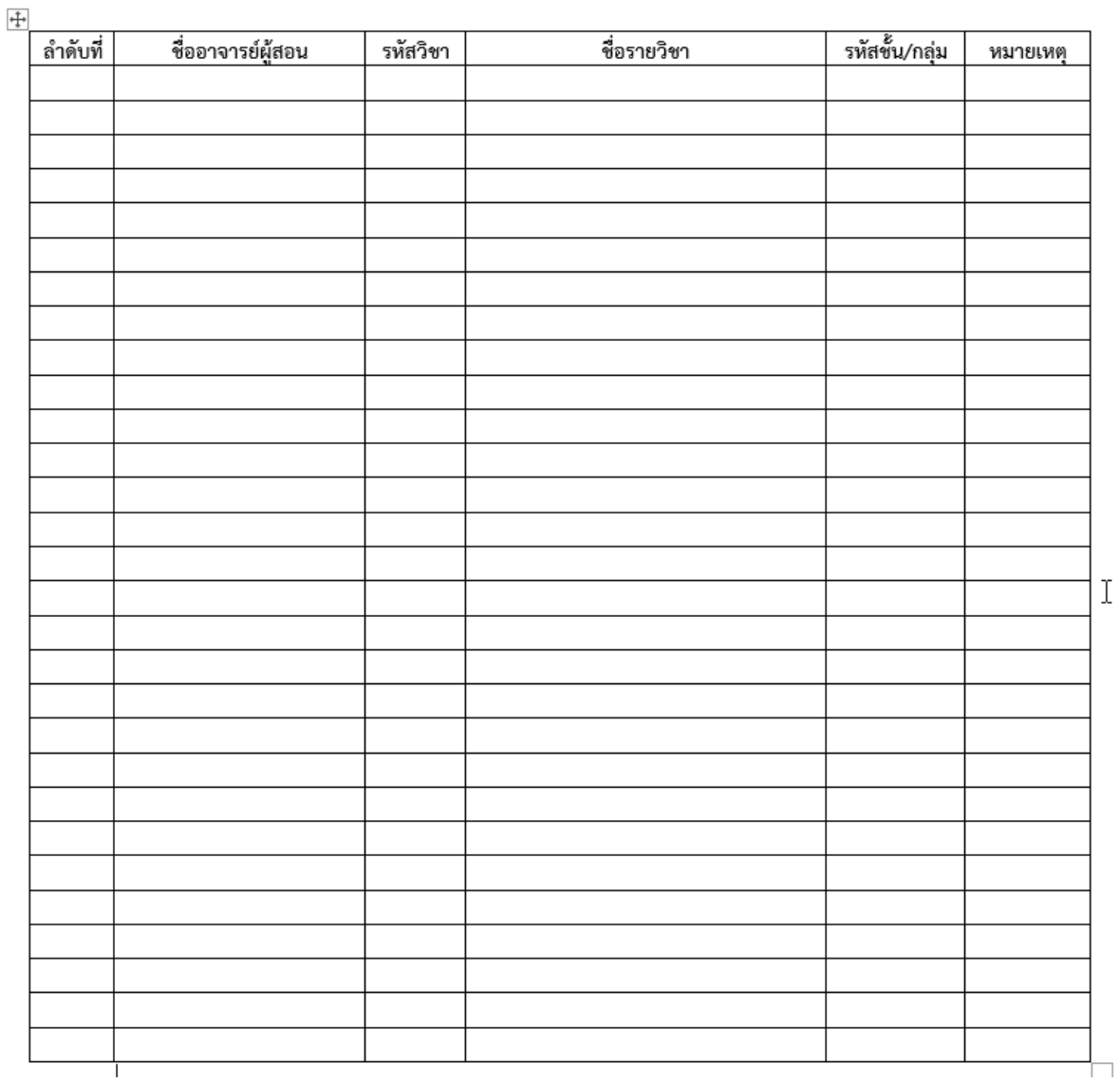

ภาพที่ 19 : แบบฟอร์มสรุปผลการส่งเกรด

### ์ ขั้นตอนที่ 10 ตรวจสอบผลการเรียนที่ส่งแล้วผ่านระบบบริการการศึกษาหน่วยงานภายในของ  **ม าวิทยาลัยอีกครั้ง**

เมื่อคณะนำส่งผลการเรียนที่ผ่านการพิจารณาอนุมัติผลการเรียนไปยังสำนักส่งเสริมวิชาการและ งานทะเบียนเสร็จสิ้นแล้ว จึงดำเนินการตรวจสอบผลการเรียนที่ส่งไปผ่านระบบบริการการศึกษาสำหรับ หน่วยงานภายในอีกครั้ง เพื่อความถูกต้องของจำนวนเอกสารที่ส่งไปยังมหาวิทยาลัย ซึ่งหากอาจารย์ผู้สอน ส่งผลการเรียนครบทุกวิชาที่เปิดสอนในภาคเรียนนั้น จะขึ้นสถานะแถบสีเขียว 100% ซึ่งแสดงว่าอาจารย์ ผู้สอนได้ส่งผลการเรียนครบทุกรายวิชา แต่หากผู้สอนส่งผลการเรียนไม่ครบตามจำนวนรายวิชาที่เปิดสอน ในภาคเรียนนั้น จะขึ้นสถานะแถบสีอื่น ๆ ตามลำดับจำนวนของเอกสาร เป็นต้น ดังภาพที่ 20 - ภาพที่ 24

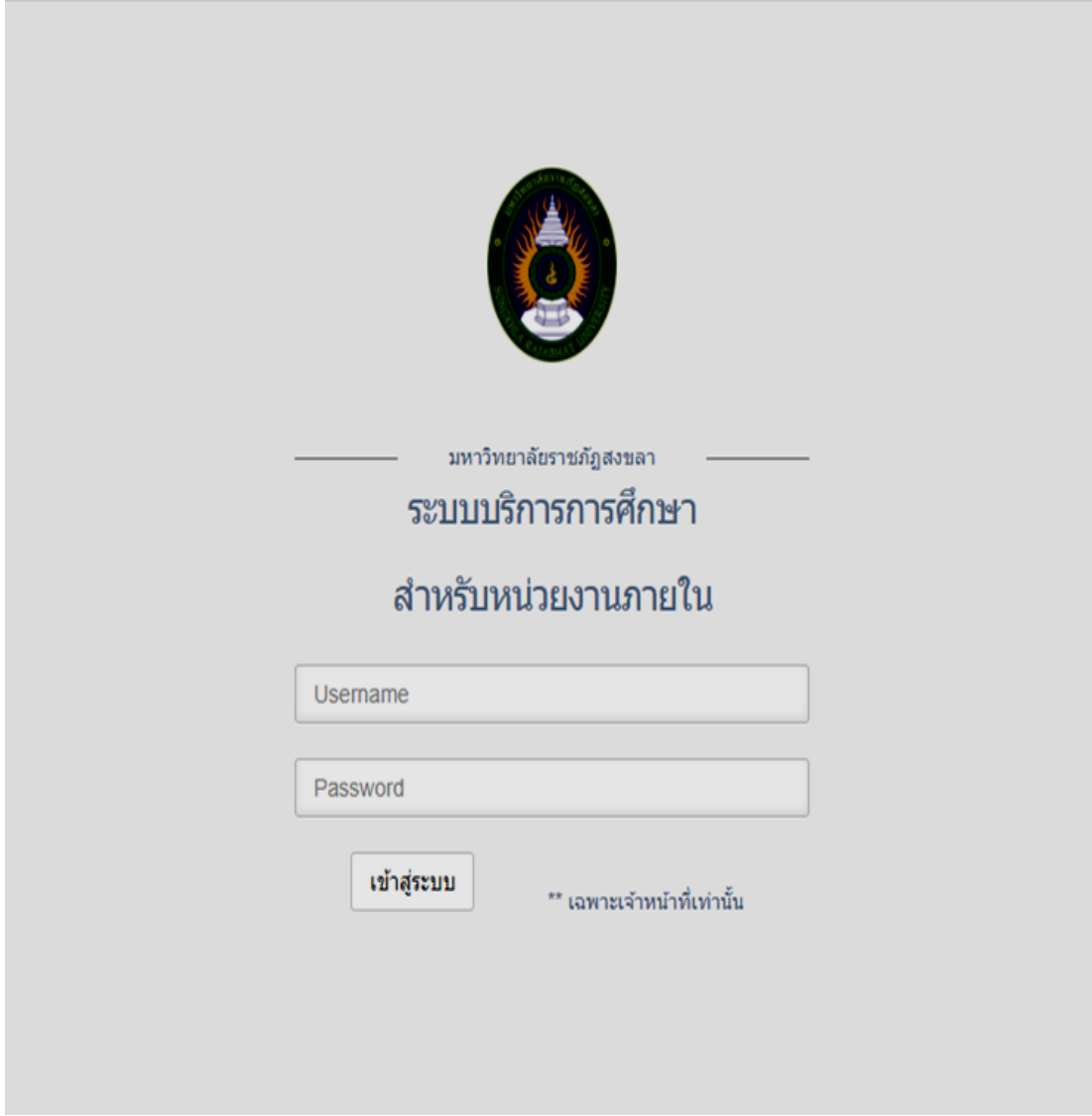

ภาพที่ 20 : ลงชื่อเข้าใช้งานระบบบริการการศึกษาสำหรับหน่วยงานภายใน

| <b>bewerken</b>             | Ξ<br>man while |                                                                  |                                                        |           |            |              |            |               |              |               |           |                  |  |  |
|-----------------------------|----------------|------------------------------------------------------------------|--------------------------------------------------------|-----------|------------|--------------|------------|---------------|--------------|---------------|-----------|------------------|--|--|
| exudencedor                 |                | <b>Surveydans</b>                                                |                                                        | v.        | 2651<br>w. |              |            |               | www.         |               |           |                  |  |  |
| <b>Contractor</b><br>¥      |                | muzikam : muzik 2005 \ 1 Rugikam trnaštrarunitusa usaaBiliratort |                                                        |           |            |              |            |               |              |               |           | ñ.               |  |  |
| <b>Contact Contact</b><br>v |                | univertentane<br>Show All w entires<br><b>Search</b>             |                                                        |           |            |              |            |               |              |               |           |                  |  |  |
| (twaamfreamatom)            |                | shows.                                                           | otetevojatisten                                        | $  $ days |            |              | II annulou | Il s'ends     | II seweled   | II ddeva      | II favora | $  $ $AdS<$ $  $ |  |  |
|                             |                | $(b\bar{b}\bar{b})$                                              | 3064317:01<br>helendyeteanology in a state header rand | a white?  |            |              |            |               |              |               |           | 1076             |  |  |
|                             |                | (drd)                                                            | 3633303:01<br>ungenehmma                               | a afu     |            | $\mathbf{1}$ |            | ٠             | ۰            | ١             |           | 10%              |  |  |
|                             |                | (b n k)                                                          | 363211:01<br>полном политиантый интерес                | ecrited   |            | $\mathbf{M}$ |            | 38            | 38           | M             |           | HVN              |  |  |
|                             |                | $(b n\vec{k})$                                                   | 363211:03<br>полном пологиантый областной              | acrided.  |            | 34           |            | $\mathcal{M}$ | M            | $\mathcal{H}$ |           | 57%              |  |  |
|                             |                | (bln 4)                                                          | 363211:02<br>этому пленадайтацията иделет              | accided   |            | 37           |            | 36            | $\mathbb{N}$ | N             |           | WN-              |  |  |
|                             |                | (bhd)                                                            | 263301.02<br>mlamdamu                                  | a alm.    |            | 45           |            | 县             | 45           | 补             |           | WN.              |  |  |
|                             |                | (blnk)                                                           | 2563301.01<br>retarratarea                             | a afri-   |            | 37           |            | 37            | 37           | 37            |           | 107%             |  |  |
|                             |                | (b04)                                                            | 2561101 02<br>adamaséphi                               | a shrwys  |            | $\mathbf{M}$ |            | 61            | M.           | 51            |           | 107%             |  |  |
|                             |                | (bhd)                                                            | 2561101 04<br>adamaséuta                               | a shown   |            | 46           |            | a.            | 45           | di.           |           | 107%             |  |  |
|                             |                | (bhd)                                                            | 2561101 03<br>edamasteria                              | a shrww.  |            | ü            |            | $\Omega$      | ö            | ö             |           | 1076             |  |  |
|                             |                | (delli)                                                          | 260191.01<br>adamasterts                               | a shown   |            | $\ddot{u}$   |            | a.            | Đ.           | Ü.            |           | 1076             |  |  |

ภาพที่ 21 : ตัวอย่างรายวิชาที่อาจารย์ผู้สอนส่งผลการเรียนแล้ว

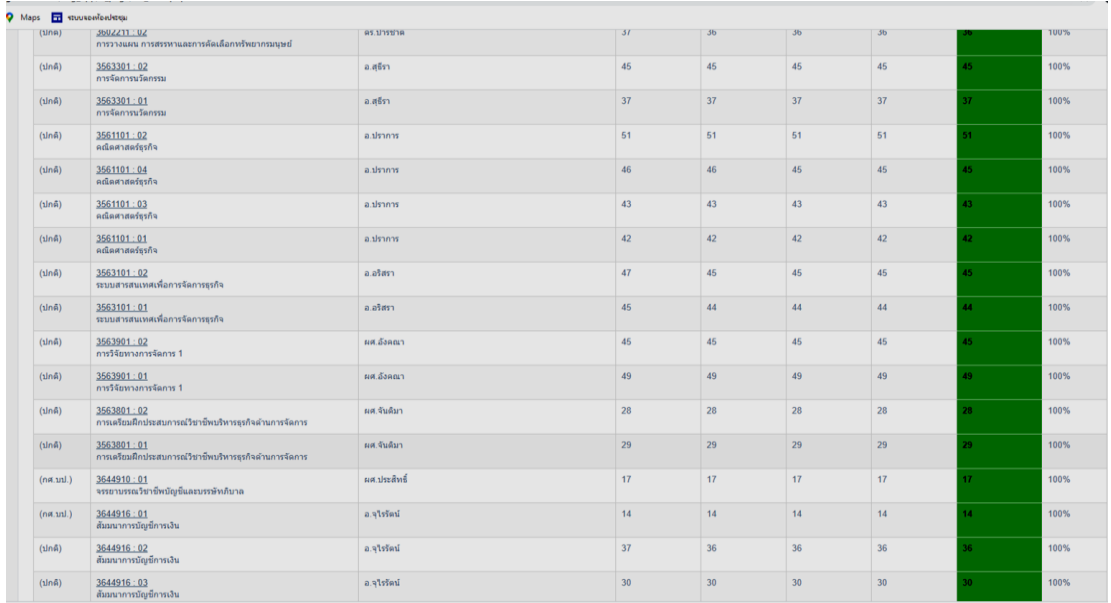

ภาพที่ 22 : ตัวอย่างรายวิชาที่อาจารย์ผู้สอนส่งผลการเรียนแล้ว (ต่อ)

| Maps T stuusbeloedstelu         |                                              |                 |                 |                |                |              |                 |                                 |  |  |
|---------------------------------|----------------------------------------------|-----------------|-----------------|----------------|----------------|--------------|-----------------|---------------------------------|--|--|
| (ปกติ)                          | 3631111 : 10<br>เศรษฐศาสตร์เพื่อธุรกิจ       | ผศ.คร.สุระพรรณ์ | 44              | 44             | 43             | 42           | 42              | 98%                             |  |  |
| $(ln\hat{a})$                   | 3631111 : 09<br>เศรษฐศาสตร์เพื่อธุรกิจ       | ผศ.คร.สุระพรรณ์ | 43              | 43             | 43             | 43           | 43 <sup>°</sup> | 100%                            |  |  |
| $(ln\hat{n})$                   | 3631111:07<br>เศรษฐศาสตร์เพื่อธุรกิจ         | อ.วันฉัตร       | 42              | 42             | 42             | 38           | 38 <sup>°</sup> | 90%                             |  |  |
| $(\sin \theta)$                 | 3631111 : 06<br>เศรษฐศาสตร์เพื่อธุรกิจ       | อ.สร้ช          | 44              | 44             | 43             | 43           | 43 <sup>°</sup> | 100%                            |  |  |
| $(\sin \theta)$                 | 3631111:05<br>เศรษฐศาสตร์เพื่อธุรกิจ         | ดร.จดรภัทร      | 37              | 37             | 37             | 37           | 37              | 100%                            |  |  |
| $(ln\hat{a})$                   | 3631111 : 04<br>เศรษฐศาสตร์เพื่อธุรกิจ       | ผศ.ดร.ประภาพร   | 35              | 35             | 34             | 34           | $34^{1}$        | 100%                            |  |  |
| $(ln\hat{a})$                   | 3631111 : 03<br>เศรษฐศาสตร์เพื่อธุรกิจ       | คร.ชิตาภรณ์     | 38              | 38             | 38             | 38           | 38              | 100%                            |  |  |
| $(\text{ln}\hat{\mathbf{n}})$   | 3632101:03<br>สถิติและการวิเคราะห์เชิงปริมาณ | อ.สมลักษณ์      | 39              | 39             | 39             | 39           | 39              | 100%                            |  |  |
| $(\sin \theta)$                 | 3632101:02<br>สถิติและการวิเคราะห์เชิงปริมาณ | อ.สมลักษณ์      | 43              | 42             | 42             | 43           | 42 <sup>°</sup> | 100%                            |  |  |
| $(ln\hat{a})$                   | 3632101:01<br>สถิติและการวิเคราะห์เชิงปริมาณ | อเสมลักษณ์      | 34              | 33             | 33             | 34           | 33 <sup>°</sup> | 100%                            |  |  |
| $(\sin \theta)$                 | 3642804:03<br>ภาษีอากร 1                     | ผศ.ภรพิพย์      | 44              | 44             | 43             | $44$         | 44.             | 102%                            |  |  |
| $(\text{ln}\hat{\mathfrak{n}})$ | 3642804:02<br>ภาษีอากร 1                     | ผศ.ภรพิพย์      | 52              | 52             | 51             | 52           | 52 <sub>2</sub> | 102%                            |  |  |
| $(\sin \theta)$                 | 3642804:01<br>ภาษีอากร 1                     | ผศ.ภรพิพย์      | 40              | 39             | 39             | 40           | 39 <sup>°</sup> | 100%                            |  |  |
| (กศ.บป.)                        | 3643902:01<br>ระเบียบวิธีวิจัย               | a.unuws         | $\overline{1}$  | $\mathbf{1}$   | $\mathbf{1}$   | 1            |                 | 100%                            |  |  |
| (ปกติ)                          | 3642104:02<br>การบัญชีชั้นกลาง 2             | ผศ.ประสิทธิ์    | 42              | 42             | 41             | 42           | 42              | 102%                            |  |  |
| $(ln\hat{a})$                   | 3642104:03<br>การบัญชีชั้นกลาง 2             | ผศ.ประสิทธิ์    | 45              | 45             | 44             | 45<br>Activ  | 45 <sup>°</sup> | 102%                            |  |  |
| $(ln\hat{a})$                   | 3642104:01<br>การบัณชีชั้นกลาง 2             | ผศ.ประสิทธิ์    | 40 <sup>°</sup> | 39             | 39             | 39<br>Go to  | 39.             | MA <sub>10</sub> <sub>ows</sub> |  |  |
| $(\text{ln}\hat{\mathbf{n}})$   | 3643402:01                                   | a.dwaws         | $\overline{1}$  | $\overline{1}$ | $\overline{1}$ | $\mathbf{1}$ |                 | 100%                            |  |  |

ภาพที่ 23 : ตัวอย่างรายวิชาที่อาจารย์ผู้สอนส่งผลการเรียนแล้ว (ต่อ)

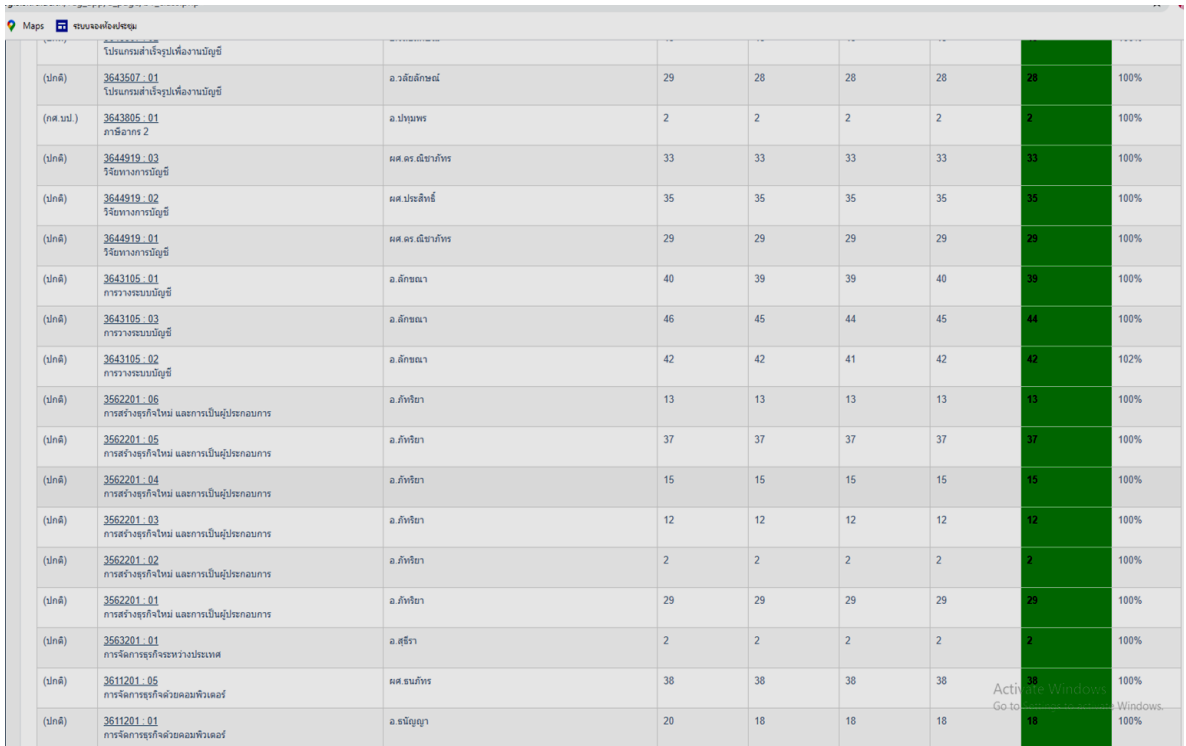

ภาพที่ 24 : ตัวอย่างรายวิชาที่อาจารย์ผู้สอนส่งผลการเรียนแล้ว

### **ขั้นตอนที่ 11 จัดทำรายงานการประ ุม**

เมื่อมีการประชุมพิจารณาอนุมัติผลการเรียนในระดับคณะเสร็จสิ้น และนำส่งผลการเรียนที่ผ่าน การพิจารณาอนุมัติไปยังสำนักส่งเสริมวิชาการและงานทเบียนเรียบร้อยแล้ว จึงดำเนินการจัดทำรายงาน การประชุมพิจารณาอนุมัติผลการเรียน/อนุมัติปรับแก้ไขผลการเรียน เสนอหัวหน้างานสนับสนุนพันธกิจ และหัวหน้าสำนักงานคณบดีตรวจสอบความถูกต้องของเอกสารและข้อมูลตามลำดับ ซึ่งหากมีการปรับ แก้ไข ก็ดำเนินการปรับแก้ไขและนำเสนอเอกสารใหม่อีกครั้ง ดังภาพที่ 25

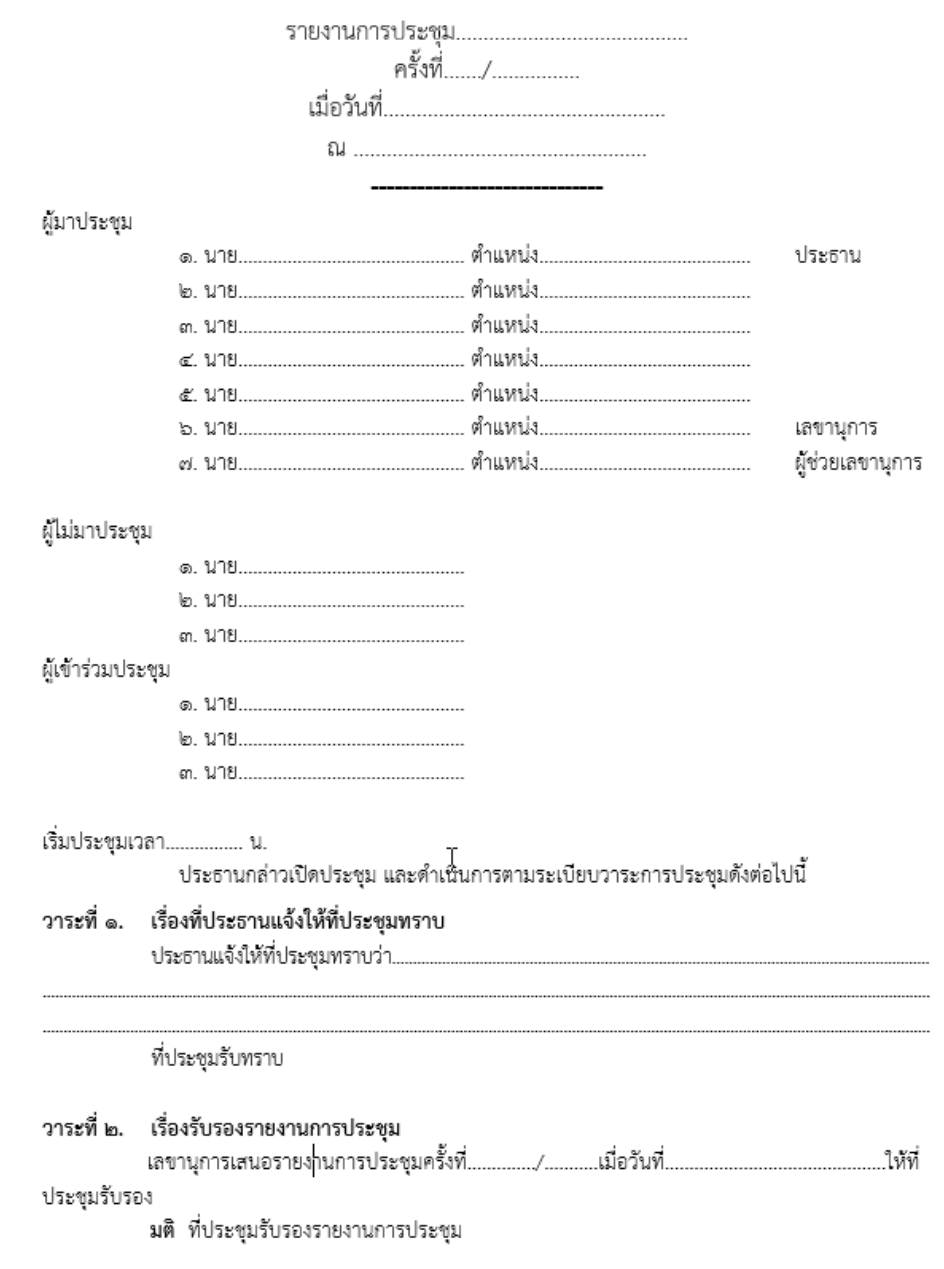

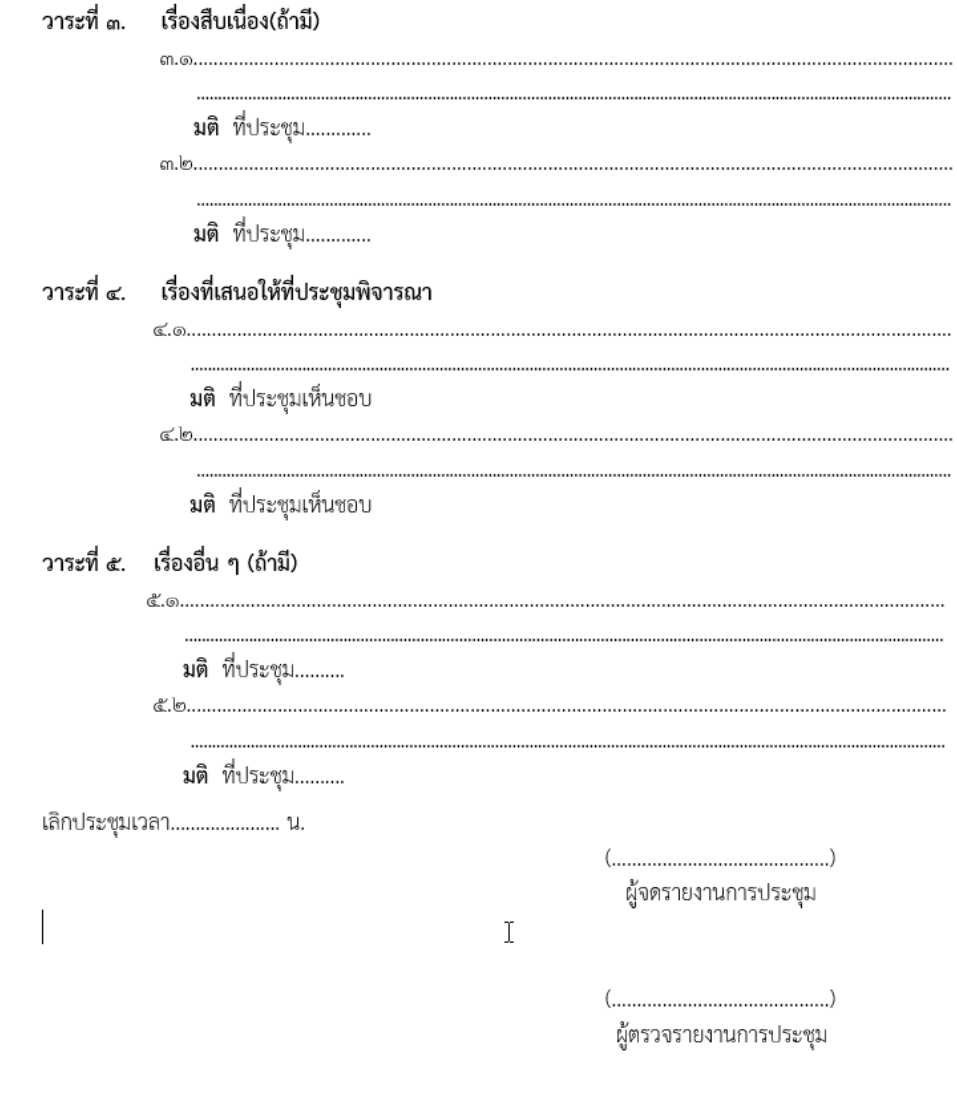

ภาพที่ 25 : ตัวอย่างแบบฟอร์มรายงานการประชุม